# **Posudek oponenta bakalářské práce**

(experimentální práce)

Jméno studenta: Martin Pouzar Studijní program: Procesní inženýrství Studijní obor: Technologická zařízení Zaměření (pokud se obor dále dělí): Ústav: Ústav výrobního inženýrství Vedoucí bakalářské práce: Doc. Ing. Libuše Sýkorová, Ph.D. Oponent bakalářké práce: Ing. Jana Knedlová Akademický rok: 2012/2013

## **Název bakalářské práce:**

Využití 3D modelů při výuce předmětu Technické kreslení

Hodnocení bakalářské práce s využitím klasifikační stupnice ECTS:

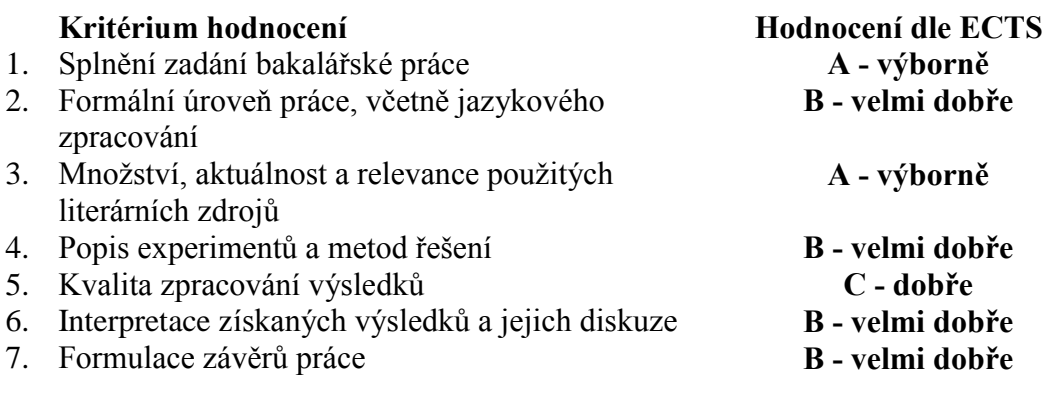

# Předloženou práci **doporučuji** k obhajobě a navrhuji hodnocení **B - velmi dobře**

#### **Komentáře k bakalářské práci:**

V práci je popsána technická normalizace pro tvorbu výkresové dokumentace.

V praktické části se autor díla zabývá tvorbou modelů pomocí 3D programu CATIA V5, ze kterých pak vypracovává vzorová zadání a kontrolní testy pro předmět Technické kreslení na téma Řezy.

V práci se vyskytuje větší množství překlepů (str. 12, 14, 15, 22, 54, 61). Formální náležitosti jsou dodrženy. Shledávám zde několik nesrovnalostí s normou, předepisující pravidla pro zobrazování součástí v řezu na str. 45 je v obr. 52 hranice místního řezu vyobrazena tlustou čarou. V praktické části nejsou u vzorových příkladů, které mají sloužit jako předloha, označeny řezné roviny dle předpisu (str. 81, 83, 84, 87).

Cíle práce však byly splněny v plném rozsahu.

## **Otázky oponenta bakalářské práce:**

1. Jak lze zobrazit rotační těleso s vnitřními prvky v minimálním možném počtu pohledů ve výkresové dokumentaci při použití programu CATIA?

2. Bylo by možné vést vhodněji myšlenou řeznou rovinu v testu 6., jak uvádíte v příloze P6 v úkole 5? Jak?

V Zlíně dne 27. 5. 2013

podpis oponenta bakalářské práce